## Reuista *mexicana* de bachillerato a distancia

# **Experiencias de bachillerato a distancia**

# Laboratorio y taller virtual de proyectos (LTPV)

Waldo Ríos Barrios

*Virtual project laboratory and workshop*

#### **Resumen**

El objetivo de este texto es destacar la importancia de introducir a los estudiantes en el proceso investigativo para favorecer el pensamiento científico, matemático y crítico, además de involucrarlos en la planificación y desarrollo de proyectos a partir de un espacio en línea creado para el trabajo en equipo. Un grupo de estudiantes del B@UNAM implementó una plataforma Moodle 3.4 que cuenta con herramientas de la Web 2.0 para el desarrollo de proyectos. Cabe decir que para desarrollar este tipo de proyectos con estudiantes de diferentes partes de la República Mexicana y del extranjero se establecía comunicación vía telefónica, videollamada y por correo electrónico, lo cual resultaba poco eficiente. Establecer una plataforma para integrar a los estudiantes del B $@$ UNAM en una comunidad virtual que permite vincularlos entre sí y con asesores en línea crea una estrategia de iniciación temprana a la vida científica e investigativa. En estas páginas se presenta tanto el proceso de su diseño e instalación así como su pilotaje inicial.

**Palabras clave:** laboratorio virtual**;** semilleros de investigación

#### **Abstract**

The purpose of this work is to underscore the importance of introducing students in the research process in order to promote scientific, mathematic and critical thought, as well as to involve them in the planning and development of these projects. To achieve it we developed an online space that allows for this kind of collaborative work. We worked with a group of students from B@UNAM who implemented a space using Moodle 3.4 with Web 2.0 tools for the development of projects. Before, in order to develop any project among learners in Mexico and other countries, phone calls, video calls and emails were used. This was not an efficient process. Therefore we saw the need of developing a platform that could integrate B@UNAM students in a community in order to relate students and online teachers. This results in a strategy to introduce learners early to a research and scientific life. This article describes its development and implementation, as well as an initial experience with students.

**Keywords:** virtual lab; research seedbed

## **Introducción**

El interés por acercar a los estudiantes de bachillerato a la ciencia lleva a la necesidad de mejorar los canales de comunicación entre docentes y aprendices, y entre pares, así como el almacenamiento de la información. Este trabajo con estudiantes del Bachillerato a Distancia de la UNAM en sus diferentes sedes se realizaba vía telefónica, a través de videollamada y por correo electrónico, lo cual resultaba poco eficiente: el problema no era solo de comunicación sino que también se encontraban registros mal clasificados y descripciones incompletas. Por ello se generó el *Laboratorio y taller virtual de proyectos* (LTPV). Este recurso permite al aprendiz habituarse a trabajar en colaboración, comunicando fuentes consultadas y generando documentos al usar diferentes recursos Web.

Una buena práctica para desarrollar un proyecto consiste en preparar la bitácora digital soportada en Moodle para recibir datos numéricos antes de iniciar el trabajo de investigación. Con el LTPV, tiempo después de haberse realizado un proyecto y olvidado los detalles, se puede confiar en los apuntes de plataforma para ver lo que ocurrió, en virtud de que incluye todas las observaciones realizadas por el grupo.

## **Marco teórico**

Villaba (2017) explica que el desarrollo de líneas de investigación constituye una nueva estrategia académica para abordar el conocimiento, dejando de lado escuelas tradicionales y dando paso a la enseñanza activa y constructiva. Se trata de espacios de trabajo que permiten a sus integrantes, estudiantes y docentes -sobre todo a los primeros-, una participación real, controlada y guiada de enseñanza-aprendizaje que prioriza la libertad, la creatividad y la innovación para el desarrollo de nuevos esquemas mentales y métodos de aprendizaje.

Los beneficios de integración de la plataforma son: aumenta el rendimiento en la arquitectura de la información y la comprensión de los temas a investigar, así como la creatividad para solucionar problemas, además de tener un impacto positivo en la motivación y la habilidad de ampliar el pensamiento investigativo para cuestionarse acerca de la realidad y aplicar métodos e instrumentos a distancia para analizarla.

### **Objetivo**

Producir una plataforma informática para las áreas de ciencias y humanidades con la finalidad de implementarla en el programa del Bachillerato a Distancia de la UNAM (B@UNAM), que pueda servir de guía en el desarrollo de investigaciones en las asignaturas. Esta plataforma proporciona una estrategia para desarrollar el pensamiento científico e investigativo en nuestros estudiantes.

## **Problema abordado**

La necesidad que se consideró es la de integrar comunidades de aprendizaje, con estudiantes y asesores en línea, para el desarrollo de proyectos de iniciación temprana a la investigación en las siguientes áreas:

- Matemáticas (problemas sobre propiedades y relaciones entre entidades abstractas como números y figuras geométricas)
- • Biología
- **Física**
- • Química
- • Ciencias de la salud y ciencias ambientales
- Ciencias sociales
- • Humanidades digitales

Para iniciar con la ejecución de proyectos se planteó el desarrollo de recolección de datos, búsqueda, análisis, consulta, evaluación y aplicación de propuestas para cada proyecto; por ello se buscó emplear tanto herramientas de almacenamiento como fuentes de información que estuvieran al alcance de los estudiantes. En la siguiente tabla se enlistan las herramientas que se incluyen y su utilidad:

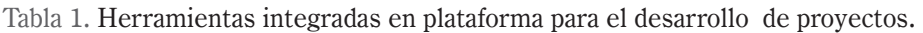

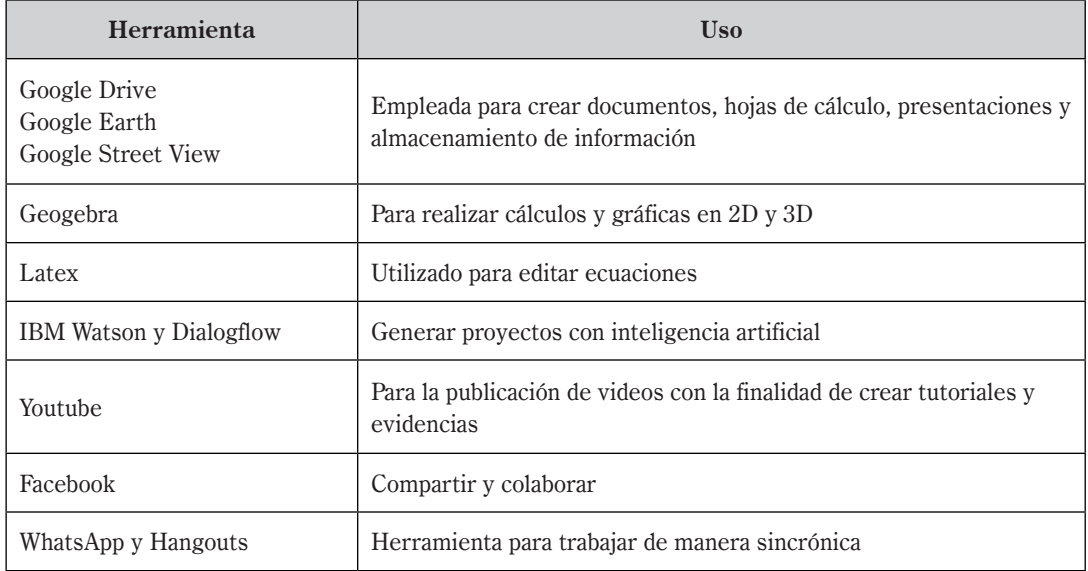

El desarrollo del proyecto se dividió en dos partes:

**1. Diseño e implementación de la plataforma.** Se creó una plataforma de prueba en el sitio https://milaulas.com, donde se integraron los espacios colaborativos y las herramientas de la tabla 1. Esta etapa funcionó para plantear la operatividad y la gestión de los proyectos. Aquí se creó un sitio web nativo de B@UNAM pensando en los alumnos y asesores que participan por primera vez al respecto.

#### **2. Desarrollo de la bitácora digital para la metodología, teoría y análisis de la información.**

No hace muchos años, Sutton (2002) puso de manifiesto la conveniencia de que los profesores de ciencias insistieran en que, para un científico, hablar y escribir es tan importante como manejar equipos de laboratorio. Por tanto, un argumento que se observa en el presente estudio se refiere al uso de las bitácoras digitales en el desarrollo de proyectos, como una forma de corroborar lo defendido. El mismo Sutton destaca la necesidad de establecer relaciones, a partir de las memorias registradas en una bitácora, entre la visita científica y la complejidad del contexto cultural. Las bitácoras de laboratorio contienen informaciones que representan una "visión de primera mano". En cierta medida, lo que ofrece el autor se acerca al argumento de Sutton, es decir, que la escritura es una actividad primordial en la práctica científica y que los estudiantes necesitan aprender sobre ella. En resumen, lo expuesto en la bitácora de laboratorio puede ser tomado por el profesor como objeto de discusión sobre la naturaleza del conocimiento de la experimentación. Los registros desarrollados en plataforma sugieren una discusión acerca de aspectos como la relación entre la observación y la interpretación, y la función de la pregunta en el proceso de construcción de conocimiento.

De lo expuesto por los estudiantes se desprende que el LTPV se ha constituido en un instrumento provechoso para exponer los conocimientos iniciales, percatarse de indicios relacionados con procesos de aprendizaje e impulsar debates de conocimiento sobre la experimentación. Una perspectiva de investigación vinculada al LTPV puede ser el análisis de cómo su producción por los estudiantes puede favorecer a largo plazo el aprendizaje de tales aspectos relacionados con la comunicación y con los propios contenidos disciplinares. Las contribuciones del LTPV pueden ser tomadas como indicadoras de su uso en la promoción de actividades experimentales. El análisis de la bitácora de laboratorio muestra el potencial de este dispositivo en el desarrollo de experimentos, a la vez que responde a las críticas a la experimentación en la enseñanza de las ciencias. Las exploraciones del LTPV y sus respectivos análisis pueden reportar nuevas contribuciones, entre ellas:

- 1. Especificar lo que se realizará en el proyecto.
- 2. Detallar lo que se observa en cada etapa del proyecto.
- 3. Ser comprensible para cualquier persona.

## **Desarrollo**

Este proyecto se probó con estudiantes de la escuela incorporada a B@UNAM Don Bosco, en Morelos, durante un proceso de selección de recursos, desarrollo y pilotaje. Se trabajó en dos etapas:

## Etapa 1

- 1. Se enviaron mensajes por medio de Whats-App para comunicar las necesidades.
- 2. Se buscaron las herramientas requeridas y se definió el número de espacios virtuales necesarios (foros, streaming, wikis, formularios, espacios en Drive, etc.).
- 3. Se integró el sitio donde los estudiantes obtendrían los lineamientos y sus propuestas. Se trabajó de forma individual en streaming. Al terminar, el estudiante envió la propuesta del ejercicio junto con sus comentarios.
- 4. Se emplearon las herramientas de la Web 2.0 que se requerían para la plataforma mencionadas en la tabla 1.
- 5. Se abrió una cuenta en el sitio https://milaulas.com para iniciar la fase de pilotaje en Moodle, donde cada estudiante tiene el rol de creador de contenidos, por lo que puede generar todos los espacios necesarios para iniciar la etapa 2.

## Etapa 2

En esta etapa se integraron los foros, formularios y espacios necesarios en Moodle y se trabajó en los siguientes puntos:

1. Búsqueda y estudio de la información sobre proyecto planteado por parte de los estudiantes, con guía del asesor. Para generar este espacio se emplearon formularios de Google y se distribuyeron a través de redes sociales y correo electrónico.

- 2. Se analizó la información recolectada sobre el tema seleccionado por los estudiantes. La plataforma Moodle 3.4 funcionó como repositorio donde se alojarían los enlaces de las diferentes herramientas.
- 3. Consulta del material documental de apoyo a la investigación.
- 4. Consulta de estadísticas. En un foro se establecieron las fuentes de consulta estadísticas.
- 5. Realización de visitas, encuestas, entrevistas y recolección y tabulación de datos, a partir de los instrumentos desarrollados. Para esta actividad se utilizan hojas de cálculo de Drive.
- 6. El seguimiento a los procesos de eva-

luación de resultados, aplicación de propuestas y redacción de memorias de las experiencias se hizo en la plataforma Moodle, empleando documentos de Google.

#### **Resultados**

Se integró en el LTPV un proyecto de impacto ambiental, que será objeto de una investigación, donde se establecieron los espacios y herramientas de apoyo para que otros estudiantes utilicen y desarrollen sus propios proyectos de investigación, los cuales se describen en la siguiente tabla:

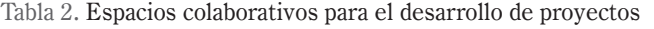

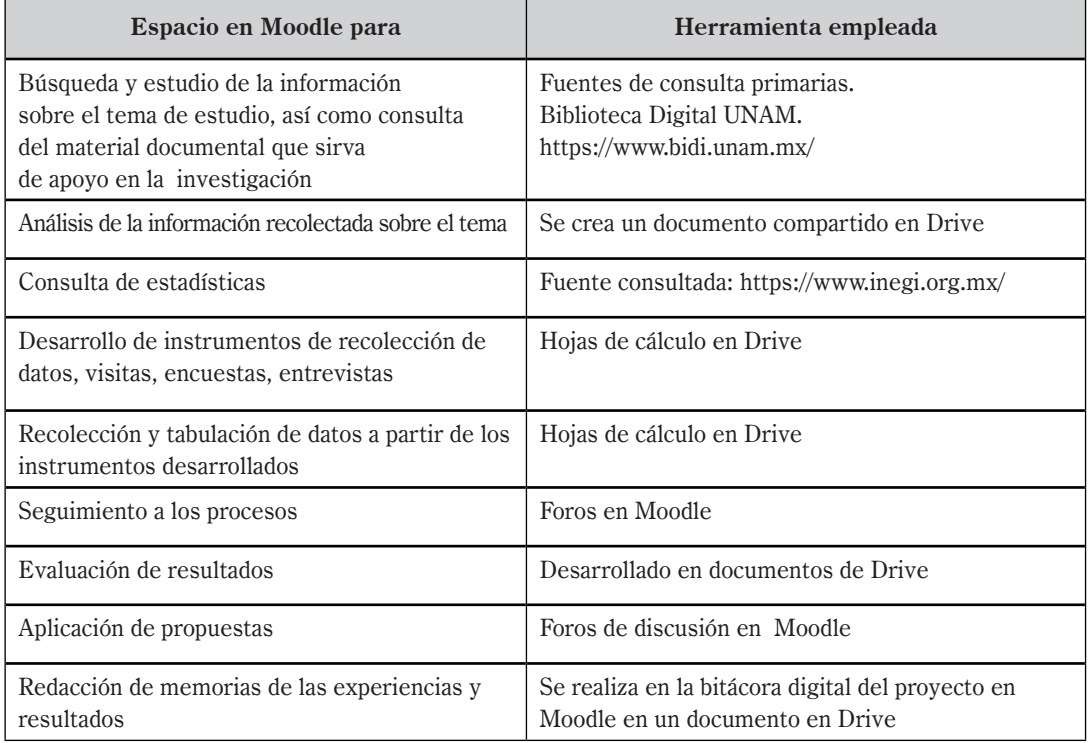

## **Análisis de resultados**

Se logró poner en marcha una plataforma Moodle 3.4, conocida como LTPV*,* para vincular a asesores y estudiantes, lo que incide positivamente en estrategias de iniciación temprana a la investigación, al tiempo que permite desarrollar en los alumnos las siguientes habilidades:

- Planificar
- Organizar y clasificar información
- • Análisis y síntesis de información
- • Comunicar de manera oral y escrita
- Autocrítica
- Trabajo en equipo
- • Comunicarse con expertos de diferentes áreas

En el siguiente sitio https://enlinea.org. mx/laboratorio/moodle/ se aloja el LTPV que ya está funcionando en el desarrollo de proyectos dentro del B@UNAM.

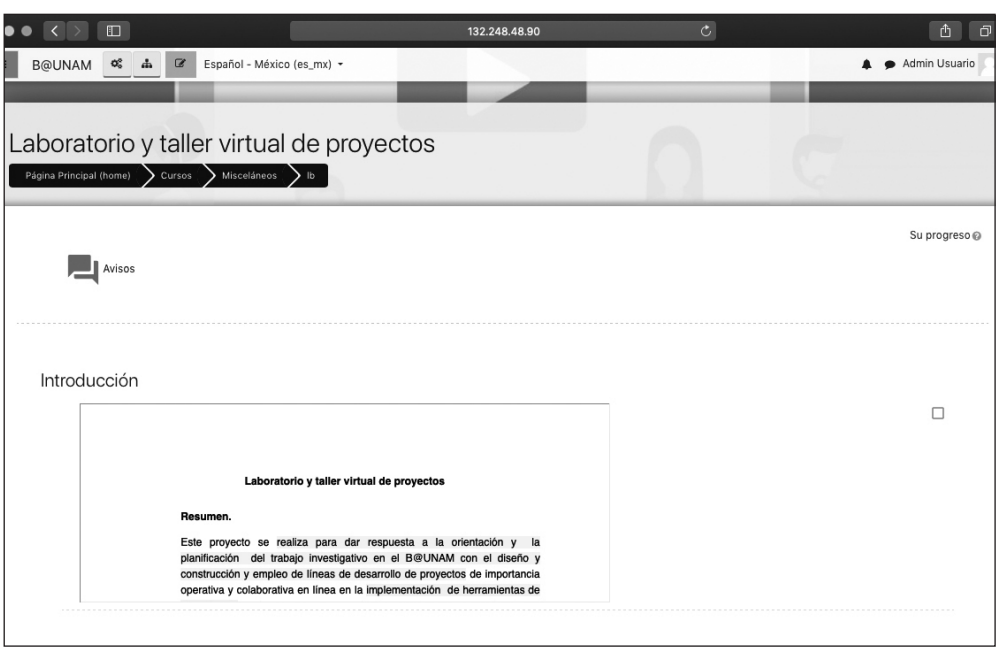

Es importante mencionar que el equipo de trabajo de este proyecto concursó en la XX-VII edición del Concurso Universitario Feria de las Ciencias, la Tecnología y la Innovación UNAM. Compitió contra 490 finalistas de la Escuela Nacional Preparatoria, el Colegio de Ciencias y Humanidades y B@UNAM, y logró obtener una mención honorífica.

## **Conclusiones**

A manera de conclusión podemos decir que a los estudiantes les satisfizo trabajar en una plataforma destinada a tratar los temas que les parecen interesantes en las áreas de ciencias y humanidades, a juzgar por los comentaros que hicieron en el foro, la mayoría de ellos positivos, como puede apreciarse por las frases siguientes:

- "Me dio gusto trabajar en una plataforma que utilizarán otros de mis compañeros para realizar trabajos de investigación y talleres interesantes".
- • "Trabajar en la plataforma con la idea de escribir las observaciones fue complicado en un principio".
- • "Está padre trabajar en una plataforma destinada a proyectos de investigación".

Dada la literatura e investigaciones que existen al respecto, podemos inferir que esta actividad puede fomentar habilidades de autoaprendizaje y pensamiento lógico y crítico, pero esto será objeto de una posterior investigación.

#### **Referencias**

- Sutton, C. (2002). Los profesores de ciencias como profesores de lenguaje. *Enseñanza de las ciencias*, *21*(1), 21-25.
- Villalba, J. (2017). La importancia de los semilleros de investigación. *Prolegómenos, 20*(39).

#### **Mtro. Waldo Ríos Barrios**

waldo\_rios@cuaed.unam.mx B@UNAM, CUAED Universidad Nacional Autónoma de México https://orcid.org/0000-0002-4964-2149